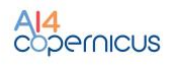

Integrating AI4Copernicus technologies and DIAS platforms with core AI4EU structures and procedures is a core objective of this project. We have achieved to:

- (1) Improve, adapt and integrate a number of software tools for transforming, interlinking and federating big linked geospatial data. A number of tools have been documented and made available on the AI4EU catalogue.
- (2) Provide basic integration between the AI4Experiments (Acumos-based) and CREODIAS platforms, albeit involving technically involved manual steps.
- (3) Create a roadmap and maintain an ongoing discussion which will lead to a better integration to benefit multiple projects and initiatives.

Jrak Jersion